### CMSC 132: OBJECT-ORIENTED PROGRAMMING II

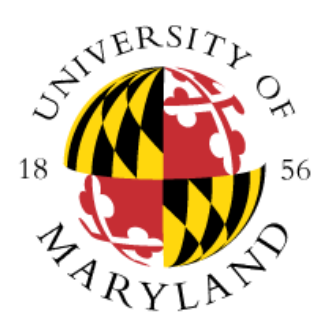

Generic Programming

Department of Computer Science University of Maryland, College Park

# Generic Programming

- Generic programming
	- Defining constructs that can be used with different data types
- Using same code for different data types
	- **Example:** stack operations the same regardless of stack element type
- You have been using generics. ArrayList class relies on generics

### Generic Class

• Class with one or more type variables

- Example  $\rightarrow$  class ArrayList<E>
- To use generic class, provide an actual type
	- Valid types
		-
		-
	- Invalid types
		-
- Class  $\rightarrow$  ArrayList<String>
- Interface  $\longrightarrow$  ArrayList<Comparable>
- Primitive type  $\longrightarrow$  ArrayList $\lt$ int $\gt$ 
	- (use wrappers)  $\rightarrow$  ArrayList<Integer>

## Defining a Generic Class

```
• Example
  public class myGeneric<T> {
      private T value;
      public myGeneric(\top v) { value = v; }
      public T getVal( ) { return value; }
  }
```
• Append type variable(s) to class name using angle brackets

#### **ClassName<type variable>**

- Can use any name for type variable
	- But typically single uppercase letter  $\rightarrow$  E, K, V, etc...
	- <https://docs.oracle.com/en/java/javase/11/docs/api/java.base/java/util/Map.html>
- Use the type variable to define type of variables, type of method parameters, method return type, and object allocation

# Defining a Generic Class

• Arrays

- In general, declaring an array of a type parameter (e.g., T[] array) is tricky
- Type of an array object may not be a type variable or a parameterized type, unless it is an unbounded wildcard type
- How to define arrays?
	- $\cdot$  T[] data = (T[]) new Object[size];
- **Example:** Queue.java

# Generics and Subtyping

- In general, if B is a subtype of A, and GT is a generic type declaration, it is not the case that GT<B> is a subtype of  $GT< A$
- In real life: a banana is a fruit, therefore a bowl of bananas is a bowl of fruits (this is not true in Java)

### • **Example**

ArrayList<String> strL = new ArrayList<String>();

ArrayList<Object> objL = strL; // Illegal!

## Generics and Subtyping

• Consider what could happen if legal

```
class A { … }
class B extends A \{ \dots \} // B is subtype of A
List<B> bL = new ArrayList<B>();
List<A> aL = bL;
aL.add(new A());
B b = bL.get(0); // runtime exception
```
• Using String Class

ArrayList<String> sL = new ArrayList<String>();

ArrayList<Object> oL = sL; // Illegal, but let's assume is valid oL.add(new Integer(10));

String entry = sL.get(0); // Problem!!

# Subtyping and Arrays

• **Subtyping works for arrays**

class A { … }

class B extends  $A \{ ... \}$  // B is subtype of A

 $A a = new B();$  // B can be used where A expected

 $B[]$  bB = new B[1];

A[]  $aB = bB$ ;

 $bB[0] = a$ ; // won't compile

• **Using String Class**

Object value = new String("HI"); String[] sS = new String[1]; Object $[$ ] oO = sS; // Legal sS[0] = value; // It will not Compile

• **Example:** Fruit.java, TropicalFruit.java

### **Wildcards**

- **? (unknown)**
	- Collection<?> elements
		- Collection whose element type matches anything
- **Bounded Wildcard**
	- Example: ArrayList<? extends Shape> elements
		- Unknown type that is **Shape** or **subtype of Shape**
		- Notice the meaning of extends in this context (it does not mean that what appears to the right of extends needs to be a class)

### **Wildcards**

- Summary
	- $\cdot$  <?>  $\rightarrow$  unknown type
	- <? extends *typeExpression*> → unknown type that is *typeExpression* or a subtype of typeExpression
	- <? super *typeExpression>* → unknown type that is *typeExpression* or a supertype of *typeExpression*
	- *typeExpression* can involve further occurrences of wildcard type expressions
- **Example:** WildCard.java, WildCardTwo.java (home example)

### Generic Methods

- You can have generic methods without having a type parameter in the class header
- Example: A class with a collection of static methods (e.g., Math)
- To write a generic method
	- Add a type parameter in the method's header before its return type
	- Use the type parameter as in a generic class
- **Example:** Utilities.java